Министерство науки и высшего образования Российской Федерации Федеральное государственное бюджетное образовательное учреждение высшего образования «Кубанский государственный университет» Факультет экономический

**УТВЕРЖДАЮ** Проректор по ЗАБИОЙ качеству образования проректор подпись  $\kappa d \mathcal{G}$ 2020 г.

# РАБОЧАЯ ПРОГРАММА ДИСЦИПЛИНЫ

# Б1.В.06 ИНФОРМАЦИОННОЕ ОБЕСПЕЧЕНИЕ ПРАВОВОЙ ДЕЯТЕЛЬНОСТИ НА ПРЕДПРИЯТИИ

Направление подготовки 38.03.01 Экономика

Направленность (профиль) Экономика предприятий и организаций

Программа подготовки академическая

Форма обучения заочная

Квалификация (степень) бакалавр

Краснодар 2020

#### 1. Цели и задачи изучения дисциплины.

#### 1.1 Цель освоения дисциплины.

Целью освоения дисциплины «Информационное обеспечение правовой деятельности на предприятии» является формирование знаний, умений и навыков по использованию для решения аналитических и исследовательских задач современных технических средств и информационных технологий.

#### 1.2 Задачи дисииплины.

- научить использовать для решения аналитических и исследовательских задач современные технические средства и информационные технологии.

-дать обучающимся общие сведения из теории информационного права: понятие, элементы информационных правоотношений, представление о структуре правовой информации; - дать информацию о правовой информации и способах ее распространения, основных свойствах и возможностях СПС как источников этой информации;

- проинформировать обучающихся о принципах построения информационных банков систем и их особенностях;

- представить сведения об эффективных способах получения правовой информации с помощью компьютерных технологий;

- освоение обучающимися современных информационных технологий работы с правовой информацией, основанной на применении компьютерной техники и телекоммуникаций, специального программного и информационного обеспечения;

-научить эффективно использовать СПС для обработки правовой информации для решения аналитических и исследовательских задач.

#### 1.3 Место дисциплины в структуре образовательной программы

Дисциплина Б1.В. 06 «Информационное обеспечение правовой деятельности на предприятии» относится к циклу относится к вариативной части Блока 1 «Дисциплины (модули)» учебного плана. Она логически связана с другой дисциплиной данного цикла — «Правоведение» («Право»), т.к. в процессе изучения права формируются основные общекультурные компетенции, направленные на овладение культурой мышления, способностью к анализу и синтезу.

Программа рассчитана на подготовку обучающихся в системе ступенчатого образования и предполагает изучение «Информационное обеспечение правовой деятельности на предприятии» совместно с другими дисциплинами.

Базовыми «входными» дисциплинами, знаниями и также навыки, которых, должен владеть бакалавр для успешного изучения дисциплины «Информационное обеспечение правовой деятельности на предприятии»» являются: «Право», «Информационные ресурсы интернет», «Информатика», «Интернет-технологии» и др. Знания по «входным» дисциплинам являются базой для дальнейшего углубленного изучения права, понимания закономерностей и причинно-следственных связей, выработки умения анализировать факты и прогнозировать последующее развитие отечественного законодательства. Тесная связь дисциплины с другими гуманитарными, социального, экономического и профессионального циклов способствует формированию системного представления у обучающихся об основах информационного менеджмента, что обеспечивает высокий теоретический и практический уровень подготовки бакалавров.

Освоение учебной лисциплины базируется на знаниях основ информатики, информационных систем и компьютерных технологий.

Для подготовки бакалавров на современном уровне, недостаточно только знаний в их предметной области. Бакалавров необходимо научить эффективному использованию справочных информационных систем, одной из важных разновидностей которых являются СПС.

Для реализации актуальных механизмов распространения правовой информации, необходимо эффективно разрешить проблемы открытости правовой информации, доступности для массового потребителя каналов её распространения, создания эффективных инструментов для работы с огромными информационными массивами. При решении каждой из указанных проблем заметную роль играют СПС, построенные на базе современных информационных и коммуникационных технологий.

Преодолению информационной закрытости органов государственной власти и управления способствует налаживание тесных контактов между этими органами и средствами массовой информации и, в частности, с разработчиками и распространителями СПС. Только специфика компьютерных СПС, основанная на современных технологиях передачи в массовом порядке огромных объемов информации, позволяет обеспечить реальную доступность правовой информации широкому кругу потребителей. Технологии компьютерных СПС позволяют осуществлять эффективную повседневную работу с огромными массивами постоянно меняющейся информации, что особенно характерно именно для правовой информации.

СПС предоставляют возможность оперативно получить полную, достоверную информацию по правовым проблемам, в том числе и в сфере экономики, финансово-кредитных отношений, обеспечить динамичность и безопасность бизнеса.

Приобретенные знания и навыки по дисциплине «Информационное обеспечение правовой деятельности на предприятии» необходимы бакалаврам для успешного изучения таких дисциплин, как: «Экономико-правовое регулирование трудовых отношений на предприятии»», «Маркетинг» и других дисциплин.

1.4. Перечень планируемых результатов обучения по дисциплине, соотнесенных с планируемыми результатами освоения образовательной программы.

Изучение ланной учебной лисциплины направлено на формирование у обучающихся обшепрофессиональных/профессиональных компетенций (ОПК/ПК)

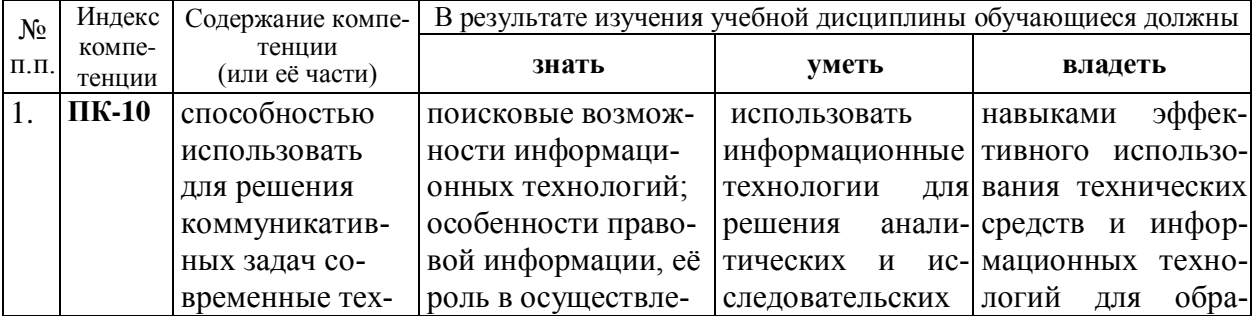

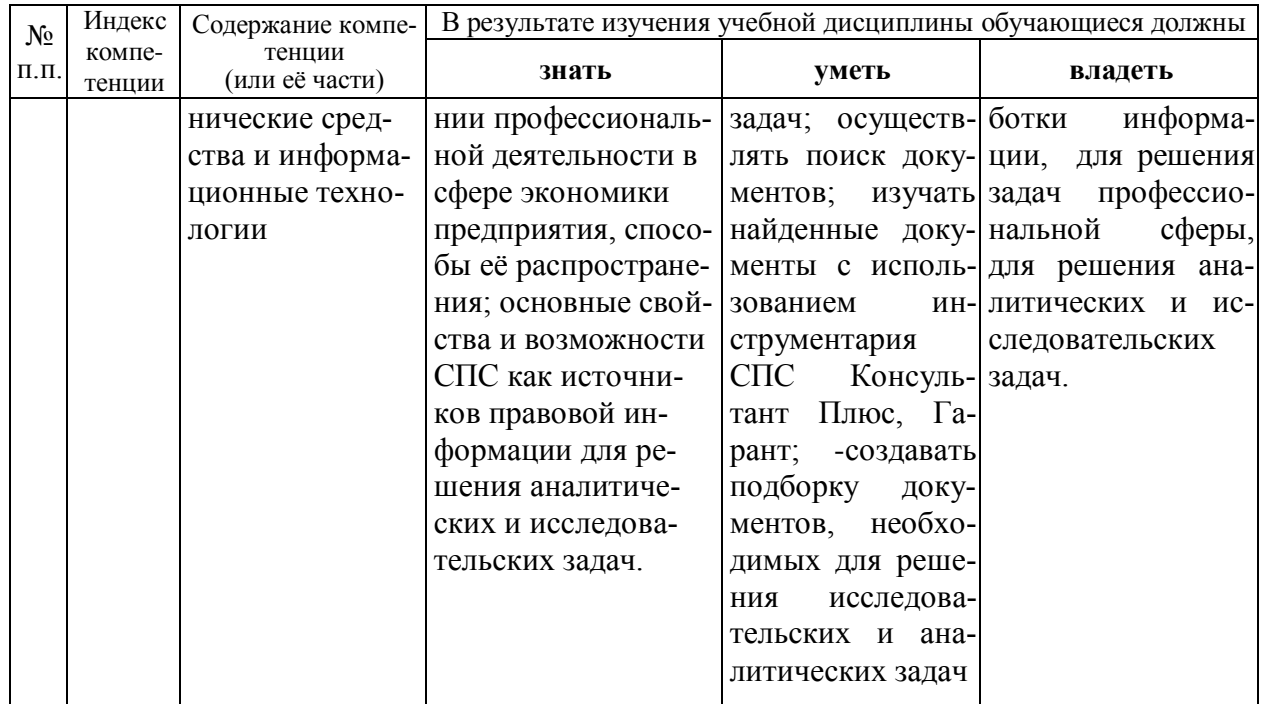

2. Структура и содержание дисциплины «Информационное обеспечение правовой деятельности на предприятии»

## 2.1 Распределение трудоёмкости дисциплины по видам работ

Общая трудоёмкость дисциплины составляет 3 зач ед. (108 часов), их распределение по видам работ представлено в таблице (для студентов ЗФО).

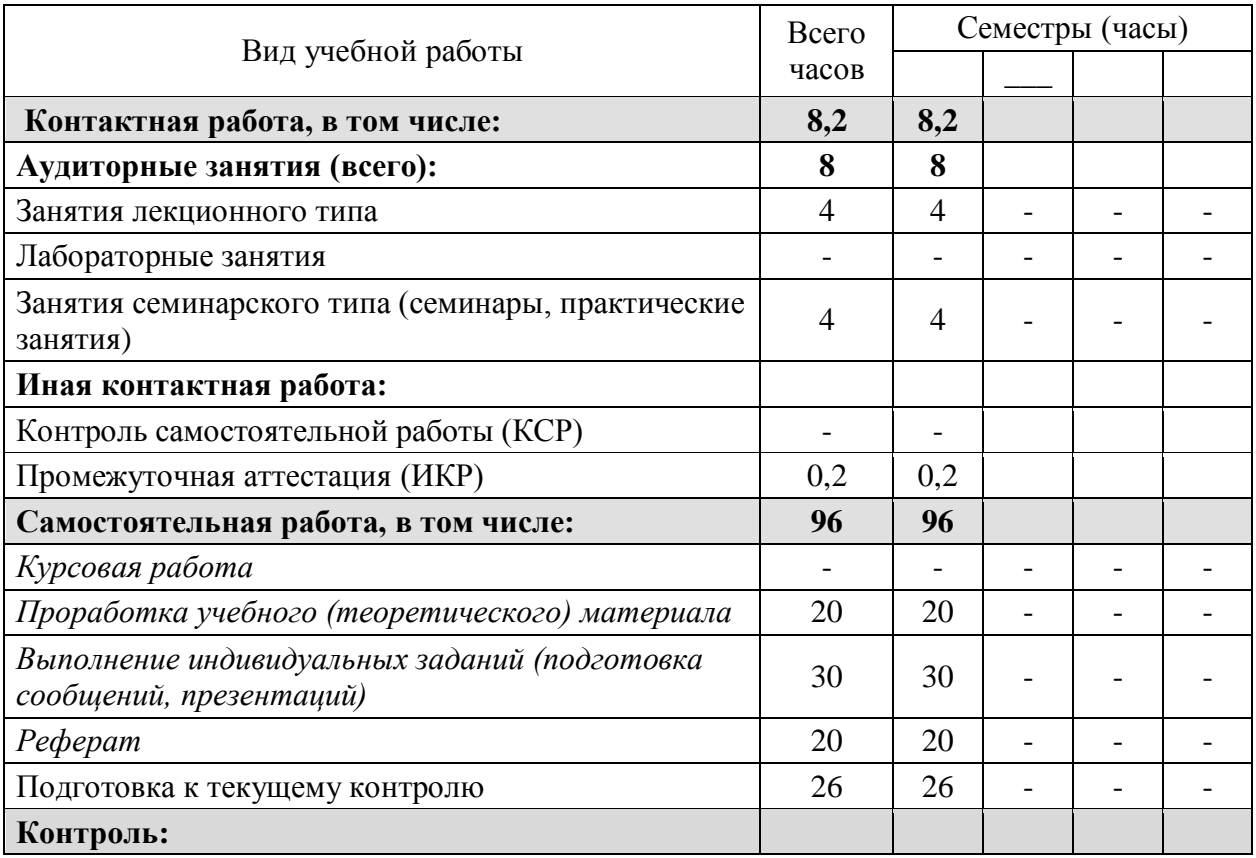

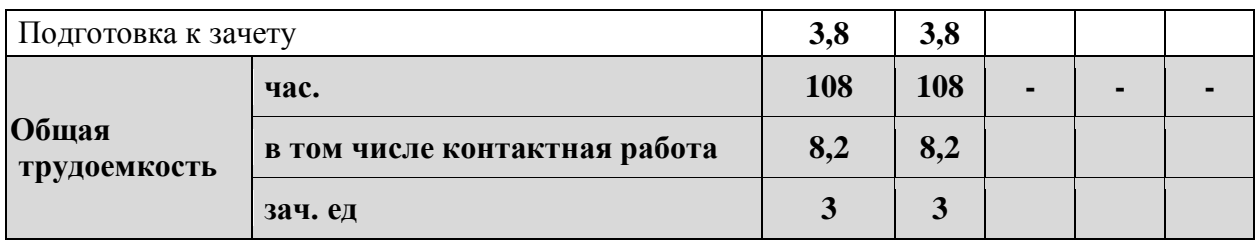

## 2.2 Структура дисциплины:

Распределение видов учебной работы и их трудоемкости по разделам дисциплины.

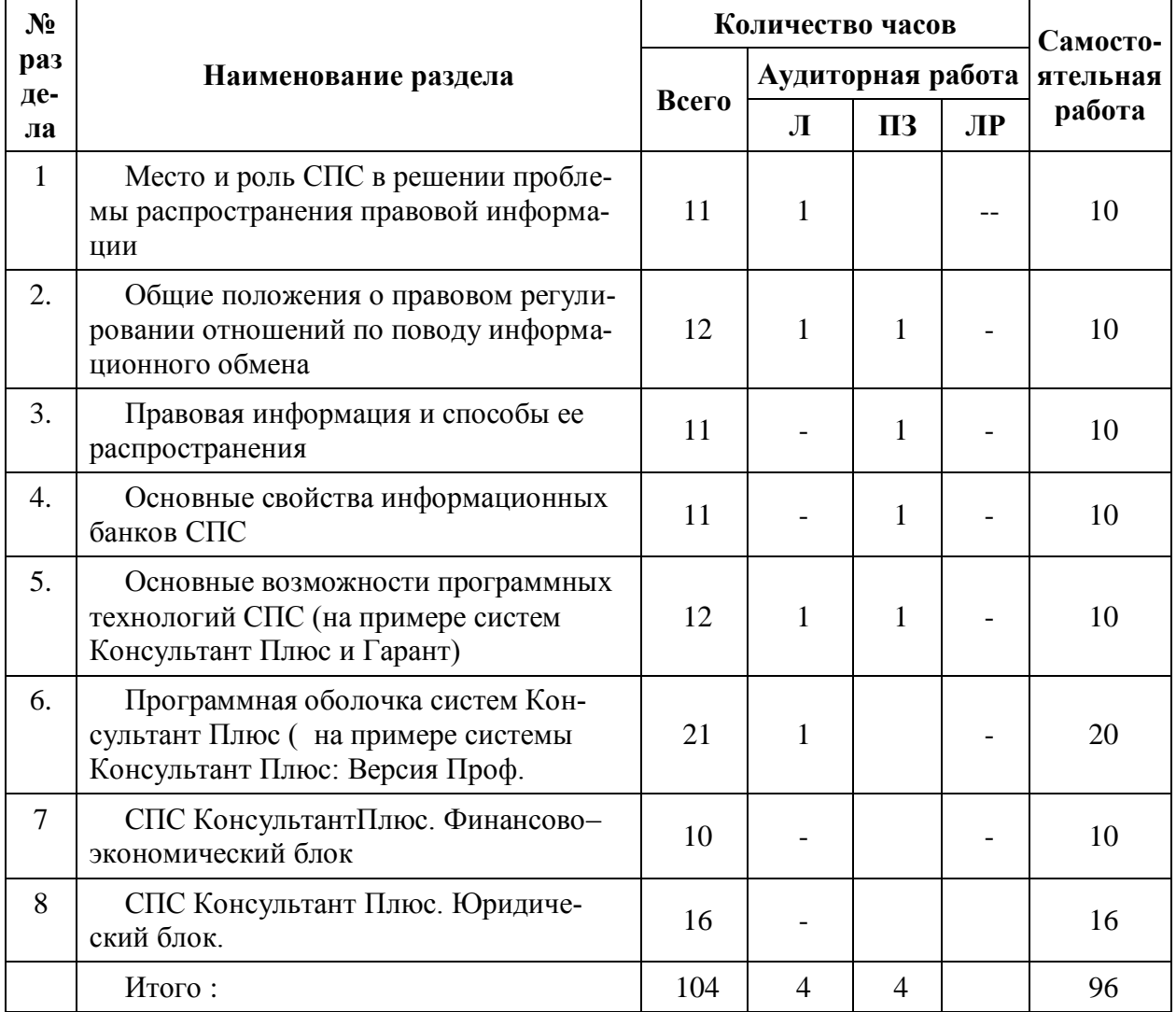

Примечание: Л - лекции, ПЗ - практические занятия / семинары, ЛР - лабораторные занятия, СРС - самостоятельная работа студента

## 2.3 Содержание разделов дисциплины «Информационное обеспечение правовой деятельности на предприятии»

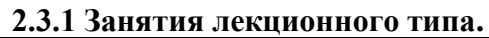

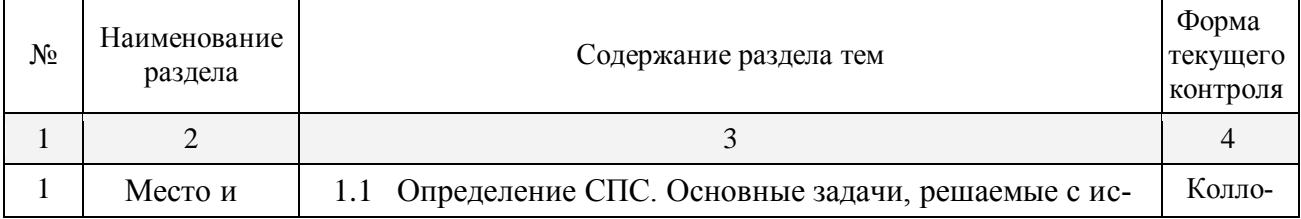

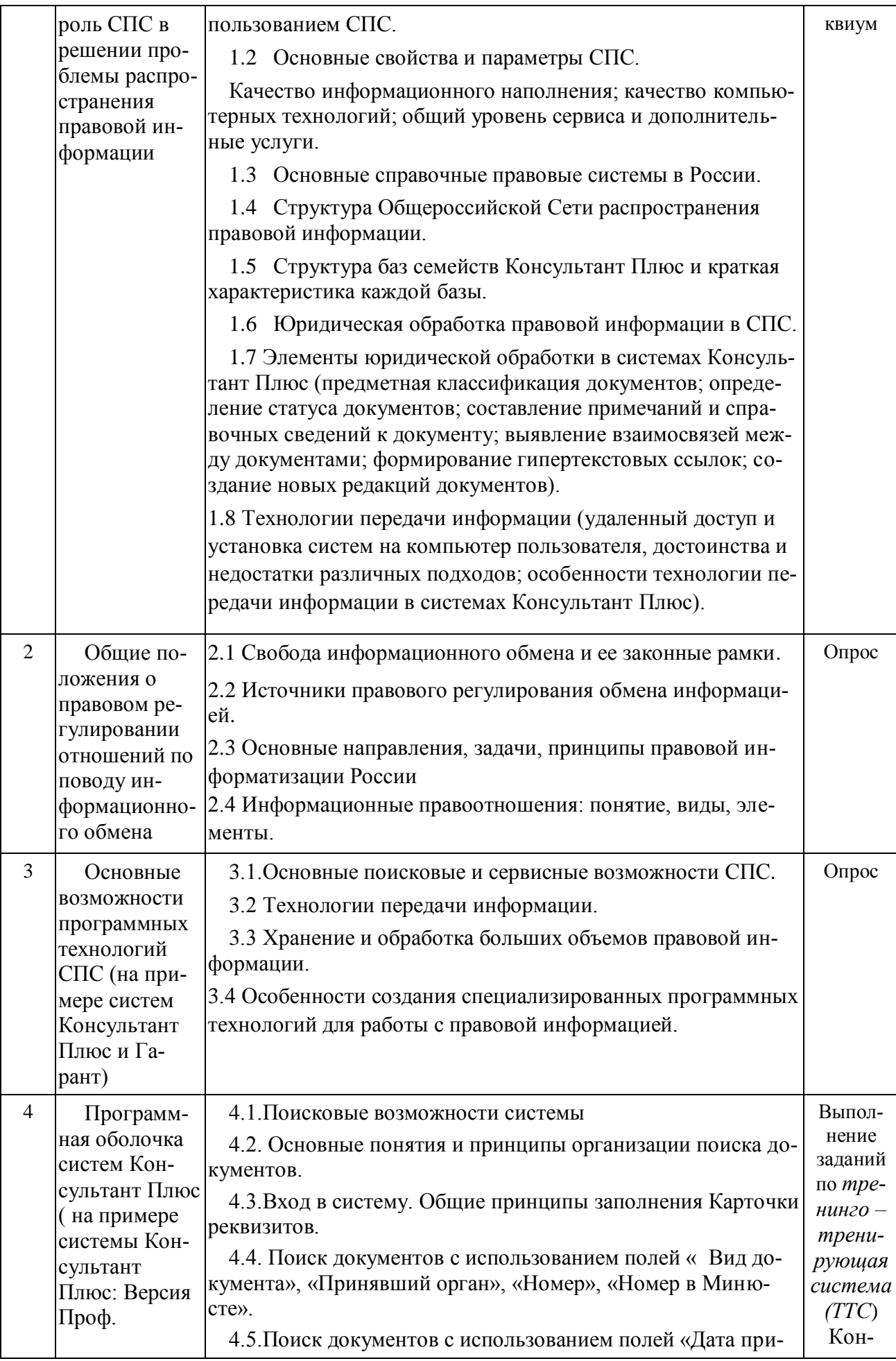

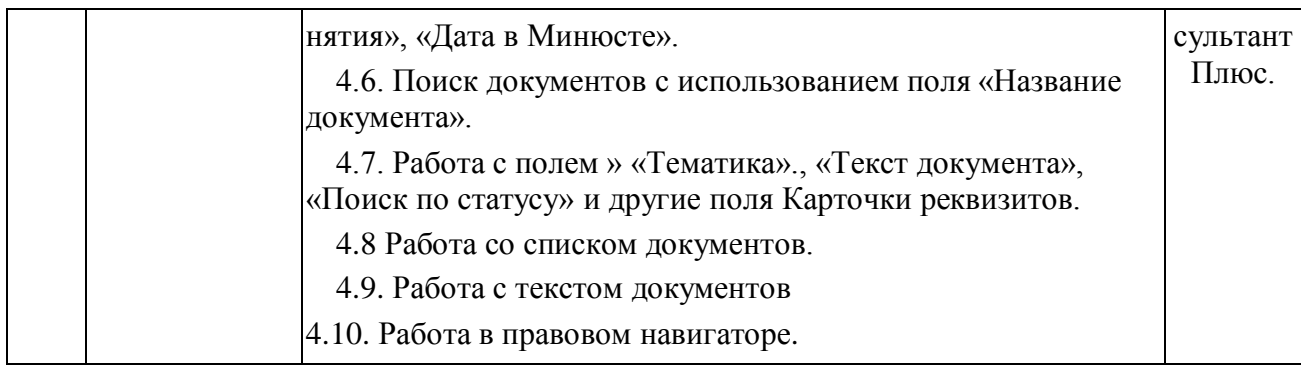

## 2.3.2 Занятия семинарского типа.

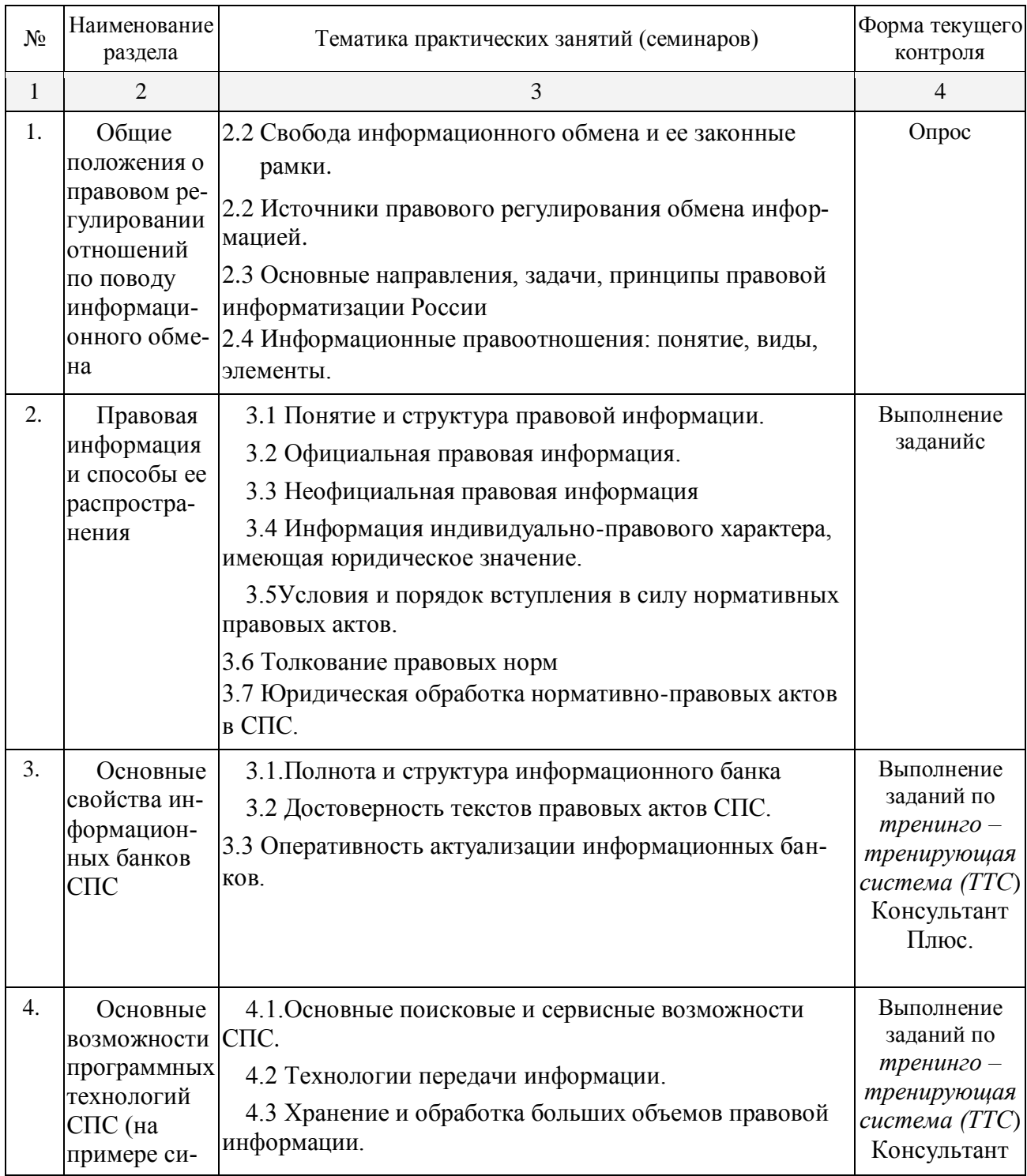

## **2.4 Перечень учебно-методического обеспечения для самостоятельной работы обучающихся по дисциплине «Информационное обеспечение правовой деятельности на предприятии»**

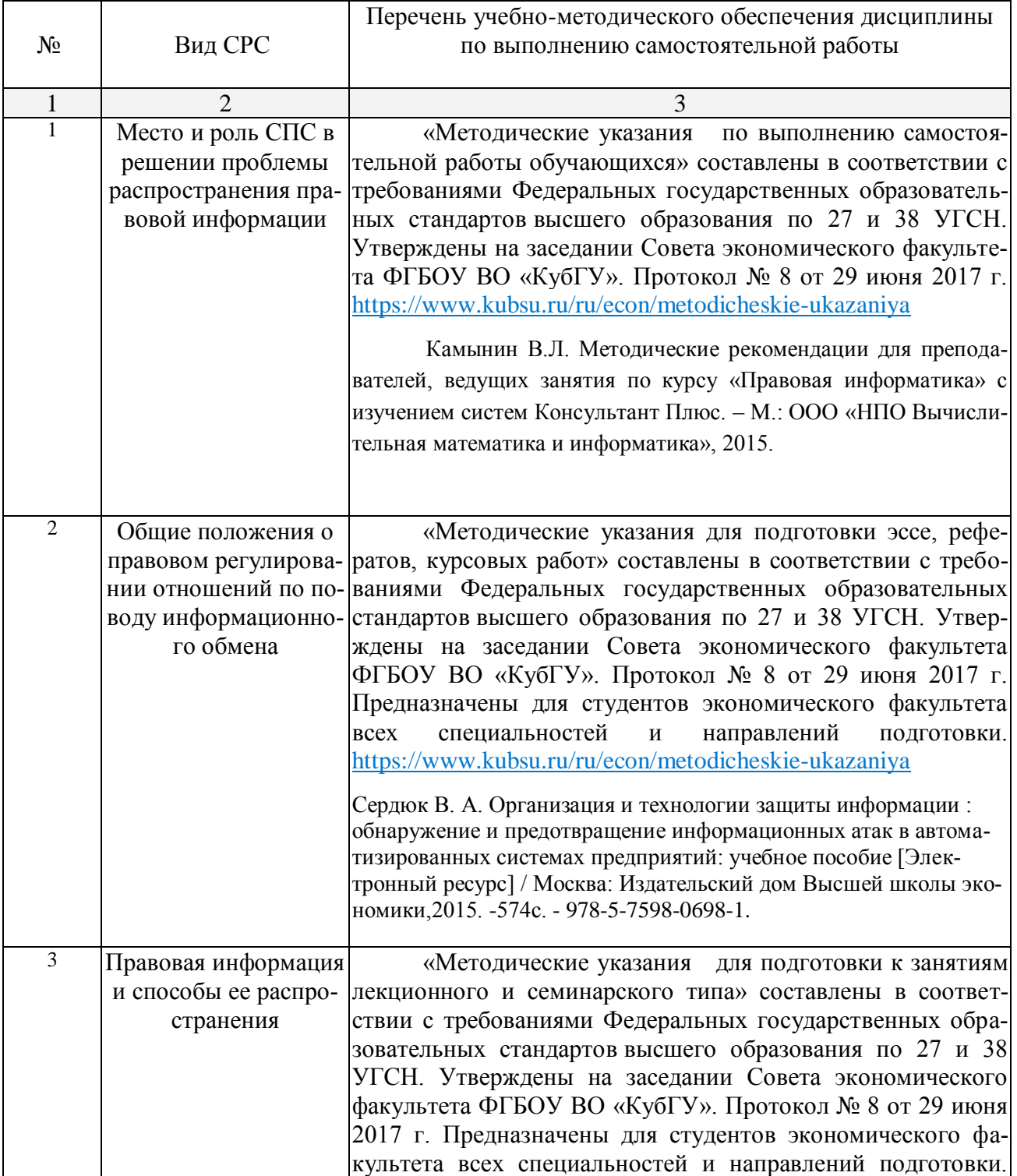

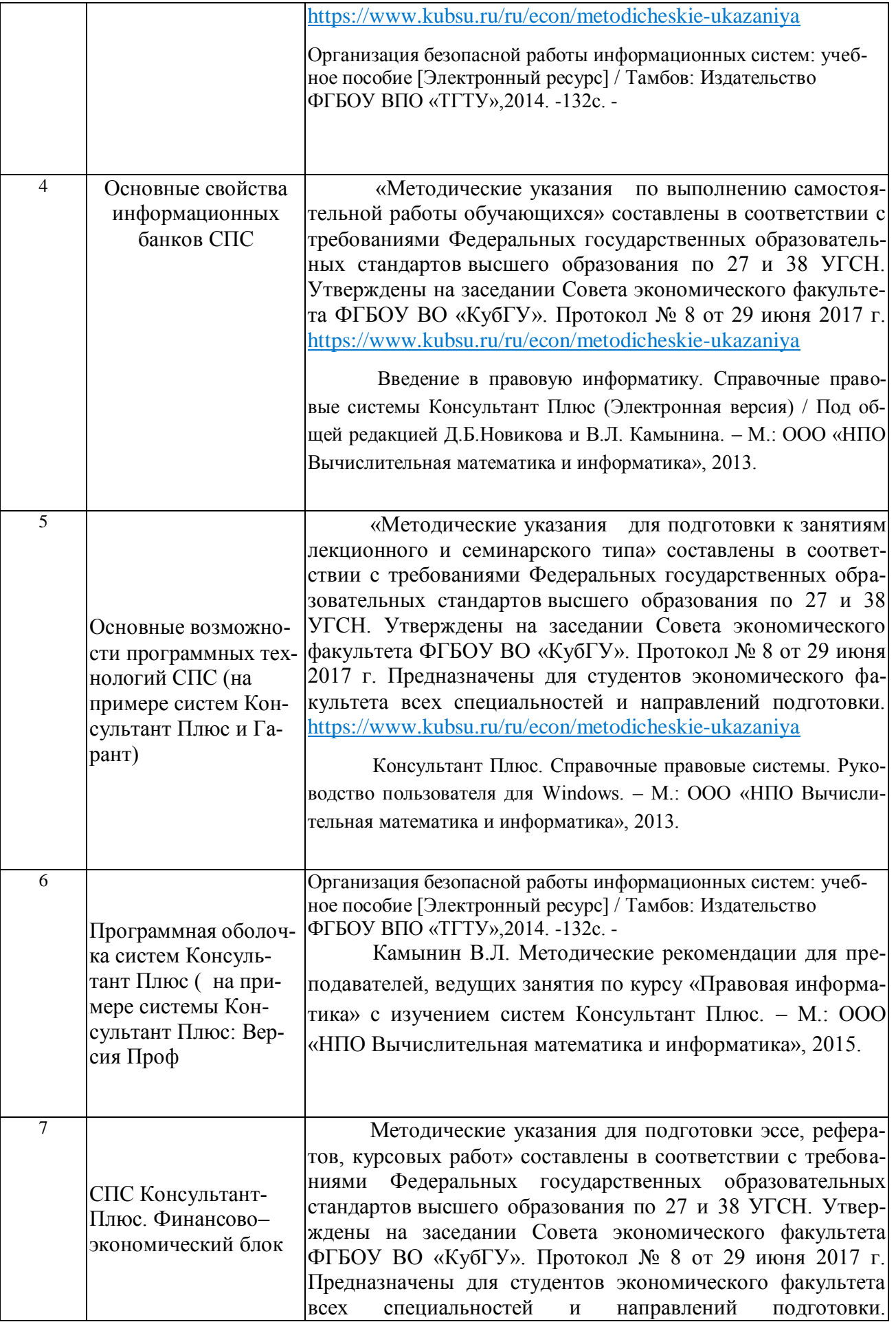

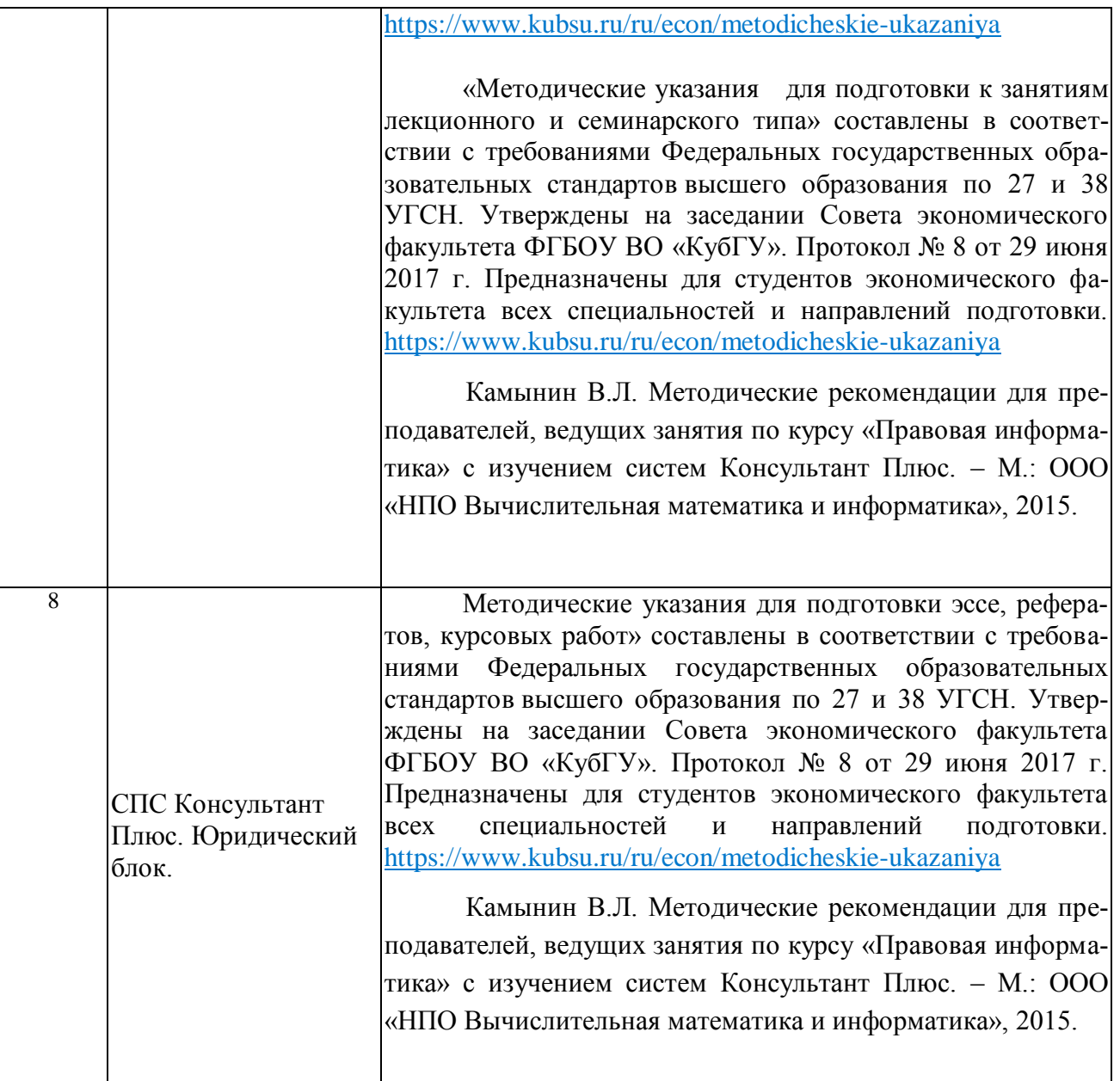

Учебно-методические материалы для самостоятельной работы обучающихся из числа инвалидов и лиц с ограниченными возможностями здоровья (ОВЗ) предоставляются в формах, адаптированных к ограничениям их здоровья и восприятия информации:

Для лиц с нарушениями зрения:

– в печатной форме увеличенным шрифтом,

– в форме электронного документа,

Для лиц с нарушениями слуха:

## 3.**Образовательные технологии**

В процессе изучения дисциплины лекции, практические занятия, консультации являются ведущими формами обучения в рамках лекционно-семинарской образовательной технологии.Лекции излагаются в виде презентации с использованием мультимедийной аппаратуры. Данные материалы в электронной форме передаются студентам.

Основной целью практических занятий является разбор практических ситуаций. Дополнительной целью практических занятий является контроль усвоения пройденного материала. На практических занятиях также осуществляется проверка выполнения заданий.

При проведении практических занятий участники готовят и представляют (с использованием программы Power Point) небольшие сообщения по наиболее важным теоретическим аспектам текущей темы, отвечают на вопросы преподавателя и других слушателей. В число видов работы, выполняемой слушателями самостоятельно, входят: 1) поиск и изучение литературы по рассматриваемой теме; 2) поиск и анализ научных статей, монографий по рассматриваемой теме; 3) подготовка реферативных обзоров; 4) подготовка презентации.

Интерактивные образовательные технологии, используемые в аудиторных занятиях: при реализации различных видов учебной работы (лекций и практических занятий) используются следующие образовательные технологии: дискуссии, презентации, конференции. В сочетании с внеаудиторной работой они создают дополнительные условия формирования и развития требуемых компетенций обучающихся, поскольку позволяют обеспечить активное взаимодействие всех участников. Эти методы способствуют личностно-ориентированному подходу. Для инвалидов и лиц с ограниченными возможностями здоровья устанавливается особый порядок освоения указанной дисциплины. В образовательном процессе используются социально-активные и рефлексивные методы обучения (ролевая игра), технологии социокультурной реабилитации с целью оказания помощи в установлении полноценных межличностных отношений с другими студентами, создании комфортного психологического климата в студенческой группе. Вышеозначенные образовательные технологии дают наиболее эффективные результаты освоения дисциплины с позиций актуализации содержания темы занятия, выработки продуктивного мышления, терминологической грамотности и компетентности обучаемого в аспекте социально-направленной позиции будущего специалиста, и мотивации к инициативному и творческому освоению учебного материала.

Для лиц с ограниченными возможностями здоровья предусмотрена организация консультаций с использованием электронной почты.

**4. Оценочные средства для текущего контроля успеваемости и промежуточной аттестации.**

## **4.1 Фонд оценочных средств для проведения текущего контроля.**

Для проведения текущего контроля по дисциплине по каждой теме (разделу) для закрепления материала обучающимся применяются такие оценочные средства, как контрольные вопросы, задания, тесты, эссе, рефераты, коллоквиумы, с использованием при этом интерактивных образовательных технологий.

Основной целью использования оценочных средств для проведения текущего контроля является: закрепление бакалавром теоретических знаний и практических навыков по основам нормативного регулирования и правового обеспечения..

Основными задачами**,** вытекающими из обозначенной цели использования оценочных средств, является проверка грамотного использования правовых норм.

В процессе применения оценочных средств бакалавр овладевает следующей компетенцией: **ПК-10.**

**Образцы оценочных средств**, используемые при проведении текущего контроля:

Для проведения текущего контроля по дисциплине по каждой теме (разделу) для закрепления материала бакалавром используется такое оценочное средство, как контрольные вопросы.

## **Тема 1.**

## **Контрольные вопросы:**

- 1.1.Роль СПС при решении проблем открытости правовой информации.
- 1.2.Реальные возможности СПС и границы использования СПС.
- 1.3.Основные свойства и параметры СПС.
- 1.4.Основные справочные правовые системы в России.
- 1.5.Структура Общероссийской Сети распространения правовой информации.
- 1.6.Юридическая обработка правовой информации в СПС.

#### **Тема2**

#### **Контрольные вопросы:**

- 2.1.Свобода информационного обмена и ее законные рамки
- 2.2.Источники правового регулирования обмена информацией
- 2.3.Основные направления, задачи, принципы правовой информатизации России

## **Тема 3.**

#### **Контрольные вопросы:**

- 3.1. Понятие и структура правовой информации.
- 3.2. Условия и порядок вступления в силу нормативных правовых актов.
- 3.3. Полнота и структура информационного банка.
- 3.4. Определение и основные элементы юридической обработки.
- 3.5.Достоверность текстов правовых актов в СПС.
- 3.6. Оперативность актуализации информационных банков.

#### **Тема 4**.

#### **Контрольные вопросы:**

- 4.1. Хранение и обработка больших объемов правовой информации.
- 4.2.Основные поисковые и сервисные возможности.

### 4.3. Технологии передачи информации.

4.4. Особенности создания специализированных программных технологий для работы с правовой информацией.

## **Тема 5.**

#### **Контрольные вопросы:**

5.1. Понятие Карточки реквизитов.

5.2. Организация поиска документов в системах Консультант Плюс.

5.3 Поиск документов с использованием полей Карточки реквизитов.

5.4. Работа со списком документов.

5.5. Работа с текстом документа.

## **Тема 6.**

#### **Контрольные вопросы:**

6.1.Поисковые возможности системы

6.2. Основные понятия и принципы организации поиска документов.

6.3.Вход в систему. Общие принципы заполнения Карточки реквизитов.

6.4. Поиск документов с использованием полей «Вид документа», «Принявший орган», «Номер», «Номер в Минюсте».

6.5.Поиск документов с использованием полей «Дата принятия», «Дата в Минюсте».

6.6. Поиск документов с использованием поля «Название документа».

6.7. Работа с полем «Тематика», «Текст документа», «Поиск по статусу» и другие поля Карточки реквизитов.

6.8.Работа со списком документов.

6.9.Работа с текстом документов

6.10.Работа в правовом навигаторе

## **Тема 7**

#### **Контрольные вопросы**:

7.1. Раздел "Финансовые консультации". Содержание и структура Информационных Банков, особенности локального поиска в Информационных Банках, особенности Карточки поиска.

7.2.Раздел "Формы документов". Информационный Банк ДеловыеБумаги (информационное наполнение, особенности Карточки поиска, редактирование документа в Word и Excel).

7.3.Раздел "Судебная Практика". Информационный Банк Судебная Практика (информационное наполнение, особенности Карточки поиска, основные особенности представления документов в Информационном Банке). Использование ИБ Судебная Практика специалистами финансово-экономического профиля.

## **Тема 8**

## **Контрольные вопросы:**

8.1.Раздел "Законодательство". Информационные Банки Москва Проф и Московская Область (информационное наполнение, особенности поиска информации).

8.2.Раздел "Международные правовые акты". Информационный Банк Международное Право (информационное наполнение, особенности представления документов в Информационном Банке, особенности поиска информации).

8.3.Раздел "Судебная Практика". Информационный Банк Судебная Практика (информационное наполнение, особенности Карточки поиска, основные особенности представления документов в Информационном Банке).

8.4.Раздел "Комментарии Законодательства". Информационный Банк Комментарии Законодательства (информационное наполнение, особенности Карточки поиска, особенности представления документов в Информационном Банке).

8.5. Раздел "Формы документов". Информационный Банк ДеловыеБумаги (информационное наполнение, особенности Карточки поиска, редактирование в Word и Excel).

Для контроля знаний при изучении СПС Консультант Плюс должна применяться тренинго –тренирующая система (ТТС) Консультант Плюс.

*Вопросы для контроля дифференцируются по изучаемым разделам, уровням сложности и порядку следования. Ознакомление с вопросами ТТС должно осуществляться как на практических занятиях, так и в процессе самостоятельной работы студентов.*

Примерный вариант контрольных вопросов приведен ниже.

1. Каковы обязательные условия вступления в силу нормативных актов министерства или ведомства, затрагивающие права и интересы граждан?

2. Какие разделы имеются в системе Консультант Плюс?

3. Каков срок прохождения документа от момента получения компанией Консультант Плюс до включения в эталонный?

4. Какова вложенность информационных банков?

5. Какие редакции документа сохраняются в информационном банке Версия Проф?

6. На что необходимо в первую очередь обращать внимание при оценке полноты информационных ресурсов компании-разработчика СПС?

7. Какие органы являются источником получения информации для включения её в информационные банки Консультант Плюс?

8. Какова максимальная частота обновления информации в информационных банках по федеральному законодательству в системе Консультант Плюс, установленной у пользователя?

9. Как осуществляется обновление информации в системе Консультант Плюс?

10. Какова последовательность работы с системой Консультант Плюс?

11. Какое соответствие имеется между словарями полей Карточки поиска Консультант Плюс и документами из информационного банка?

12. Как реагирует система Консультант Плюс при осуществлении локального поиска внутри одного раздела, если не заполнено какое-то поле Карточки поиска?

13. Каким образом можно получить информацию об условии и порядке вступления в силу нормативных правовых актов в системе Консультант Плюс?

14. Какие поля являются общими для сквозного поиска по всем разделам?

15. Для каких полей Карточки поиска можно использовать несколько логических условий?

16. Какие значения в поле «Принявший орган» соответствуют Конституции РФ?

17. По каким критериям сортируются значения в словаре поля «Вид документа»?

18. В словарях каких полей имеется фильтр для поиска нужных значений?

19. На основе каких принципов разработан многоуровневый рубрикатор поля «Тематика»?

20. Какие приёмы ввода используются при заполнении поля «Текст документа»?

21. Каковы возможности каждого из двух видов поиска по тексту документа?

22. Чему равно количество слов и словосочетаний при Расширенном поиске по тексту?

23. Какие ограничения существуют при формировании поискового выражения с помощью Расширенного поиска по тексту документа?

24. Какие возможности реализует поиск с помощью вкладки «Расширенный поиск» в отличие от поиска документа с использованием вкладки «Словарь» поля «Текст документа»?

25. Находясь в списке документов, как можно попасть в конец этого списка?

26. Что происходит при «пересечении» нескольких папок?

27. Как происходит удаление документов из папки?

28. Каковы правила пополнения папки?

29. Какие действия возможны при работе с папками документов?

30. Как можно переименовать имеющуюся папку?

31. Какая величина является постоянной для конкретного документа?

32. Как долго сохраняется поставленная в тексте закладка?

33. Какие ограничения существуют при использовании имён закладок в системе Консультант Плюс?

34. Какие действия необходимо выполнить для сохранения в один файл нескольких закладок?

35. Какие правила существуют в системе Консультант Плюс на постановку закладок?

36. Каковы правила настройки полей для печати?

37. Чего невозможно сделать с выделенным фрагментом текста документа?

38. Какие документы включены в ИБ Нормативные Документы системы Консультант Бухгалтер: Версия Проф?

39. Каким образом соотносятся ИБ Вопросы Ответы и Финансист?

40. Что включено в ИБ Корреспонденция Счетов?

41. Определение СПС, основные параметры, характеризующие СПС, основные задачи, решаемые с помощью СПС.

42. Понятие и структура правовой информации, условия и порядок вступления в силу нормативных правовых актов

43. Полнота и структура информационного банка. Критерии, по которым можно оценить полноту предоставляемой СПС информации

44. Возможные способы актуализации информационных банков. Актуализация ИБ в системах Консультант Плюс

45. Цель и основные элементы юридической обработки. Особенности юридической обработки документов в системах Консультант Плюс.

46. Основные поисковые и сервисные возможности программных технологий СПС

47. Методика поиска документов в СПС при известных реквизитах

48. Методика поиска документов в СПС, в случае, когда реквизиты неизвестны

49. Документ как единица информационного банка. Что понимается под документом в различных системах семейств Консультант Плюс.

50. Справочные правовые системы Консультант Плюс и их краткая характеристи-

ка

51. Источники поступления информации в СПС

52. Работа со списком документов

53. Определение и характеристика гипертекста в СПС

54. Справочные правовые системы Консультант Плюс по федеральному законодательству

55. Различные технологии передачи правовой информации пользователю. Установка СПС на компьютер пользователя и удаленный доступ через телекоммуникационные сети; достоинства и недостатки каждого из подходов.

56. Принципы построения информационных банков систем по федеральному законодательству

57. Организация поиска документов в системах Консультант Плюс

58. Работа с текстом документа

59. Поисковые возможности системы

60. Краткая историческая справка о развитии компьютерных правовых систем.

Основные навыки, которые должен продемонстрировать обучающийся, сдающий зачет по работе с системами Консультант Плюс.

1. Умение осуществить поиск документов по заданным реквизитам.

2. Умение подобрать документы по определенному кругу вопросов

3. Умение работать с папками, закладками

4. Умение осуществлять поиск по нескольким базам

5. Умение подготовить документ или список документов для печати.

6. Умение экспортировать документы из системы Консультант Плюс в текстовый редактор

7. Знание особенностей работы с другими системами семейства Консультант Плюс.

## **ЗАДАНИЯ:**

1. Найти Закон «О государственной поддержке кинематографии Российской Федерации», затем найти в нем словосочетание «золотая акция».

2. Сформировать список действующих документов, относящихся по тематике к государственной пошлине и подготовить список для печати.

3. Найти действующую редакцию Трудового Кодекса и подготовить ст.15 для печати.

4. Найти «Конвенцию по охране промышленной собственности» и скопировать ст. 1 и ст.2 этой Конвенции в текстовый редактор.

5. Найти документы, не утратившие к настоящему времени силу, в которых говорится о льготах для несовершеннолетних.

18

6. Найти Приказ Минобразования РФ «Об утверждении порядка перевода студентов из одного высшего учебного заведения Российской Федерации в другое» и создать папку.

7. Найти в тексте Закона «О налоге на добавленную стоимость» слово «беспошлинной».

8. Составить список документов по ключевому слову ЛИЗИНГ и занести эти документы в папку с названием ЛИЗИНГ. Затем найти действующую редакцию Закона « О налоге на прибыль предприятий и организаций» и тоже занести этот документ в папку ЛИЗИНГ.

9. Составить список документов по федеральным налогам, принятым в 1998 г. И утративших силу в настоящее время, а также принятых в 2003 г. И не утративших силу в настоящее время и занесем их в КАРМАН.

**10.** Найти действующую редакцию Закона от 06.12.91 № 1992-1 «О налоге на добавленную стоимость» - провести поиск несколькими способами:

1) поиск по статусу и дате принятия

2) поиск по тематике и по виду документа;

3) поиск по нескольким словам в названии и по виду документа;

4) поиск по ключевым словам и по виду документа.

**11**. Найти документы, принятые в четвертом квартале 2016 г. И не утратившие силу к настоящему времени, в которых говорится о страховых взносах (использовать поля «Поиск по статусу», « Дата принятия», «Текст документа»).

## **4.2 Фонд оценочных средств для проведения промежуточной аттестации.**

## **Перечень вопросов для подготовки обучающихся к зачету.**

1. Предмет и методы информационного права. Информатизация. Информационные процессы и ресурсы. Информационная система.

2. Понятие, содержание, структура информационного правоотношения

3.Основные признаки и виды информационных правоотношений

4. Виды источников информационного права

5. Объекты информационного правоотношения

6. Понятие и классификация информационных правоотношений

7. Формы и способы защиты информационных правоотношений

8. Понятие информационного рынка. Сегменты информационного рынка.

9. Участники информационного рынка

10. Классификация информационных бизнес- продуктов

11. Сроки как информация в различных правоотношениях

12. Обязательства и договоры в области информационного обмена

13. Защита прав и интересов субъектов управления информацией

14. Виды правонарушений и ответственности в информационной сфере

15. Понятие и структура правовой информации

16. Систематизация законодательства

17. Характеристика СПС, создающих программные продукты

18.Структура информационного банка

19. Принципы информационного права

20. Структура общероссийской сети распространения правовой информации Консультант Плюс

21. Юридическая обработка правовой информации в СПС

22.Основные возможности программных технологий СПС Консультант Плюс

23. Виды и способы толкования норм права

24. Программная оболочка СПС Консультант Плюс. Основные понятия

25. Справочно-правовая система «Гарант». Основное меню

26.Основные свойства информации

27.Особенности правового статуса корпораций как участников информационного обмена

28.Основные понятия карточки реквизитов СПС «Консультант Плюс» и СПС «Гарант»

29. Правовой статус физического лица как субъекта информационного обмена

30. Особенности правового статуса юридического лица как участника информационного обмена

31.Этапы юридической обработки документов в СПС «Консультант Плюс»

32.Правовой статус предпринимателя как участника информационных правоотношений

33. Признание субъектов информационных правоотношений несостоятельными (банкротами)

34. Признание договорных обязательств между субъектами информационных правоотношений недействительными

35. Способы обеспечения договорных обязательств субъектов информационных правоотношений

36. Гражданско-правовая ответственность субъектов информационных правоотношений

37. Прекращение деятельности субъекта информационного правоотношения

38.Содержание информационного правоотношения, возникающего при производстве, передаче и распространении информации, информационных ресурсов, информационных продуктов, информационных услуг

39.Содержание информационного правоотношения в сфере обеспечения информационной

безопасности

40.Особенности правового регулирования договоров, предметом которых является информационный обмен

Оценочные средства для инвалидов и лиц с ограниченными возможностями здоровья выбираются с учетом их индивидуальных психофизических особенностей.

– при необходимости инвалидам и лицам с ограниченными возможностями здоровья предоставляется дополнительное время для подготовки ответа на экзамене;

– при проведении процедуры оценивания результатов обучения инвалидов и лиц с ограниченными возможностями здоровья предусматривается использование технических средств, необходимых им в связи с их индивидуальными особенностями;

– при необходимости для обучающихся с ограниченными возможностями здоровья и инвалидов процедура оценивания результатов обучения по дисциплине может проводиться в несколько этапов.

Процедура оценивания результатов обучения инвалидов и лиц с ограниченными возможностями здоровья по дисциплине (модулю) предусматривает предоставление информации в формах, адаптированных к ограничениям их здоровья и восприятия информации:

Для лиц с нарушениями зрения:

– в печатной форме увеличенным шрифтом,

– в форме электронного документа.

Для лиц с нарушениями слуха:

– в печатной форме,

– в форме электронного документа.

Для лиц с нарушениями опорно-двигательного аппарата:

– в печатной форме,

– в форме электронного документа.

Данный перечень может быть конкретизирован в зависимости от контингента обучающихся.

## **5. Перечень основной и дополнительной учебной литературы, необходимой для освоения дисциплины.**

## **5.1** *Основная литература:*

1.Правовая информатика [Электронный ресурс] : учебник и практикум для прикладного бакалавриата / С. Г. Чубукова, Т. М. Беляева, А. Т. Кудинов, Н. В. Пальянова ; отв. Ред. С. Г. Чубуковой. – 3-е изд., перераб. И доп. – Москва : Юрайт, 2018. – 314 с. – [https://biblio](https://biblio-online.ru/book/BD5768E2-FD23-4B77-8EC6-96951D5D8D3A%202)[online.ru/book/BD5768E2-FD23-4B77-8EC6-96951D5D8D3A 2.](https://biblio-online.ru/book/BD5768E2-FD23-4B77-8EC6-96951D5D8D3A%202)

2. Камынин В.Л., Ничепорук Н.Б., Зубарев С.Л., Пшеничнов М.П. Методические рекомендации для преподавателей, ведущих занятия по обучению работе со справочной правовой системой КонсультантПлюс (направление «Экономика») [Электронный ресурс]. — М.: ООО «Консультант: АСУ», 2017. — Режим доступа: http://www.consultant.ru/edu/center/ spoon-fed/. 3. Камынин В.Л., Ничепорук Н.Б., Зубарев С.Л., Пшеничнов М.П. КонсультантПлюс: учимся на примерах [Электронный ресурс]: учебно-методическое пособие для студентов, обучающихся по направлению «Экономика». — М.: ООО «Консультант:АСУ», 2017. — Режим доступа: [http://www.consultant.ru/edu/center/spoon-fed/.](http://www.consultant.ru/edu/center/spoon-fed/)

## **5.2.Дополнительная литература**:

1. Введение в правовую информатику. Справочные правовые системы Консультант Плюс. Учебник для вузов / Под общей редакцией Д.Б. Новикова и В.Л. Камынина. – М.: ООО «НПО Вычислительная математика и информатика», 2015. 2 экз.

2. Введение в правовую информатику. Справочные правовые системы Консультант Плюс (Электронная версия) / Под общей редакцией Д.Б. Новикова и В.Л. Камынина. – М.: ООО «НПО Вычислительная математика и информатика», 2013.

3. Сердюк, В.А. Организация и технологии защиты информации: обнаружение и предотвращение информационных атак в автоматизированных системах предприятий [Электронный ресурс] : учебное пособие / В.А. Сердюк. – М. : Издательский дом Высшей школы экономики,  $2015. - 574$  c.  $-\frac{http://biblioclub.ru/index.php?page=book&id=440285.$  $-\frac{http://biblioclub.ru/index.php?page=book&id=440285.$ 

## **5.3. Периодические издания:**

1.Научно-практическое и информационное издание «Информационное право» М.,

Издательская группа «Юрист» <http://lawinfo.ru/catalog/magazines/informacionnoe-pravo/>

2.Электронно юридический журнал «Правовые технологии» М, Изд-во «Правовые технологии». <http://www.lawtech.ru/journal>

## **6. Перечень ресурсов информационно-телекоммуникационной сети «Интернет», необходимых для освоения дисциплины (модуля).**

- 1. http: //lib.uni-dubna.ru сайт библиотеки университета "Дубна";
- 2. www.garant.ru Система «Гарант», правовые базы российского законодательства;

3. www.consultant.ru - Общероссийская сеть распространения правовой информации (Консультант-Плюс);

- 4. www.rbc.ru РИА «Рос Бизнес Консалтинг»;
- 5. www.rg.ru сервер «Российской газеты»;
- 6. www.elibrary.ru журналы AIP.

## **7. Методические указания для обучающихся по освоению дисциплины).**

Методические указания по выполнению самостоятельной работы составлены в соответствии с требованиями Федеральных государственных образовательных стандартов высшего образования по 27 и 38 УГСН. Утверждены на заседании Совета экономического факультета ФГБОУ ВО «КубГУ». Протокол № 8 от 29 июня 2017г. <https://www.kubsu.ru/ru/econ/metodicheskie-ukazaniya>

В освоении дисциплины инвалидами и лицами с ограниченными возможностями здоровья большое значение имеет индивидуальная учебная работа (консультации) – дополнительное разъяснение учебного материала.

Индивидуальные консультации по предмету являются важным фактором, способствующим индивидуализации обучения и установлению воспитательного контакта между преподавателем и обучающимся инвалидом или лицом с ограниченными возможностями здоровья.

В освоении дисциплины инвалидами и лицами с ограниченными возможностями здоровья большое значение имеет индивидуальная учебная работа (консультации) – дополнительное разъяснение учебного материала. Лекционное занятие представляет собой систематическое, последовательное, монологическое изложение преподавателем-лектором учебного материала, как правило, теоретического характера. Такое занятие представляет собой элемент технологии представления учебного материала путем логически стройного, систематически последовательного и ясного изложения с использованием интерактивных образовательных технологий ( лекции-дискуссии, лекции-демонстрации).

Цель лекции – организация целенаправленной познавательной деятельности обучающихся по овладению программным материалом учебной дисциплины. Чтение курса лекций позволяет дать связанное, последовательное изложение материала в соответствии с новейшими данными науки, сообщить слушателям основное содержание предмета в целостном, систематизированном виде.

Задачи лекции заключаются в обеспечении формирования системы знаний по учебной дисциплине, в умении аргументировано излагать научный материал, в формировании профессионального кругозора и общей культуры, в отражении еще не получивших освещения в учебной литературе новых достижений науки, в оптимизации других форм организации учебного процесса.

Практические занятия – являются формой учебной аудиторной работы, в рамках которой формируются, закрепляются и представляются аспирантами знания, умения и навыки, интегрирующие результаты освоения компетенций как в лекционном формате, так в различных формах самостоятельной работы. К каждому занятию преподавателем формулируются практические задания, требования и методические рекомендации к их выполнению, которые представляются в фонде оценочных средств учебной дисциплины.

Контроль самостоятельной работы: для студентов дневной и заочной формы обучения – текущий контроль осуществляется в соответствие с программой занятий (еженедельно для студентов очной формы обучения; по семестрам – для студентов заочной формы обучения); промежуточный контроль по итогам освоения дисциплины осуществляется в форме рейтинговой системы оценок

Первый этап самостоятельной работы студентов включает в себя тщательное изучение теоретического материала на основе лекционных материалов преподавателя, рекомендуемых разделов основной и дополнительной литературы, материалов

22

периодических научных изданий, необходимых для овладения понятийно-категориальным аппаратом и формирования представлений о комплексе аналитического инструментария, используемого как в рамках данной отрасли знания, так и публичной практике;

На втором этапе на основе сформированных знаний и представлений по данному разделу студенты выполняют практические задания, нацеленные на формирование умений и навыков в рамках заявленной компетенции. На данном этапе студенты осуществляют самостоятельный поиск эмпирических материалов в рамках конкретного задания, обобщают и анализируют собранный материал по схеме, рекомендованной преподавателем, формулируют выводы, готовят практические рекомендации, презентационные материалы для публичного их представления и обсуждения.

Критерии оценки заданий в рамках самостоятельной работы студентов формулируются преподавателем в фонде оценочных средств.

Индивидуальные консультации по предмету являются важным фактором, способствующим индивидуализации обучения и установлению воспитательного контакта между преподавателем и обучающимся инвалидом или лицом с ограниченными возможностями здоровья.

В освоении дисциплины инвалидами и лицами с ограниченными возможностями здоровья большое значение имеет индивидуальная учебная работа (консультации) – дополнительное разъяснение учебного материала.

Индивидуальные консультации по предмету являются важным фактором, способствующим индивидуализации обучения и установлению воспитательного контакта между преподавателем и обучающимся инвалидом или лицом с ограниченными возможностями здоровья.

**8. Перечень информационных технологий, используемых при осуществлении образовательного процесса по дисциплине (модулю).**

## **8.1 Перечень необходимого программного обеспечения.**

Для успешного освоения дисциплины, студент использует такие программные средства как: Microsoft Windows 8, 10, Microsoft Office Professional Plus.

### **8.2 Перечень необходимых информационных справочных систем**

При проведении занятий лекционного типа используется технология мультимедиа презентаций, включающая текстовые, графические материалы и видео-материалы по курсу. При изучении дисциплины используется лицензионное программное обеспечение пакета Microsoft Office.

Обучающимся должен быть обеспечен доступ к современным профессиональным базам данных, профессиональным справочным и поисковым системам:

ЭБС «Университетская библиотека онлайн» www.biblioclub.ru ЭБС «BOOK.ru» https://www.book.ru ЭБС «Юрайт» http://www.biblio-online.ru ЭБС Издательства «Лань» http://e.lanbook.com/ Электронная библиотечная система eLIBRARY.RU (http://www.elibrary.ru)

## **8.3 Перечень информационных справочных систем:**

1. Университетская информационная система РОССИЯ (УИС Россия). Режим доступа http://uisrussia.msu.ru/

2. Электронная библиотечная система eLIBRARY.RU (http://www.elibrary.ru)/

3. Электронная библиотечная система "Университетская библиотека ONLINE". Режим доступа http://www.biblioclub.ru/ . Доступна версия сайта для слабовидящих.

4. Электронная библиотечная система BOOK.ru. Режим доступа http://www.book.ru/. Доступна версия сайта для слабовидящих

5. Электронная библиотечная система «Юрайт». Режим доступа http://www.biblioonline.ru/. Доступна версия сайта для слабовидящих.

6. Электронная коллекция Оксфордского Российского Фонда. Режим доступа http://lib.myilibrary.com.

## **9. Материально-техническая база, необходимая для осуществления образовательного процесса по дисциплине**

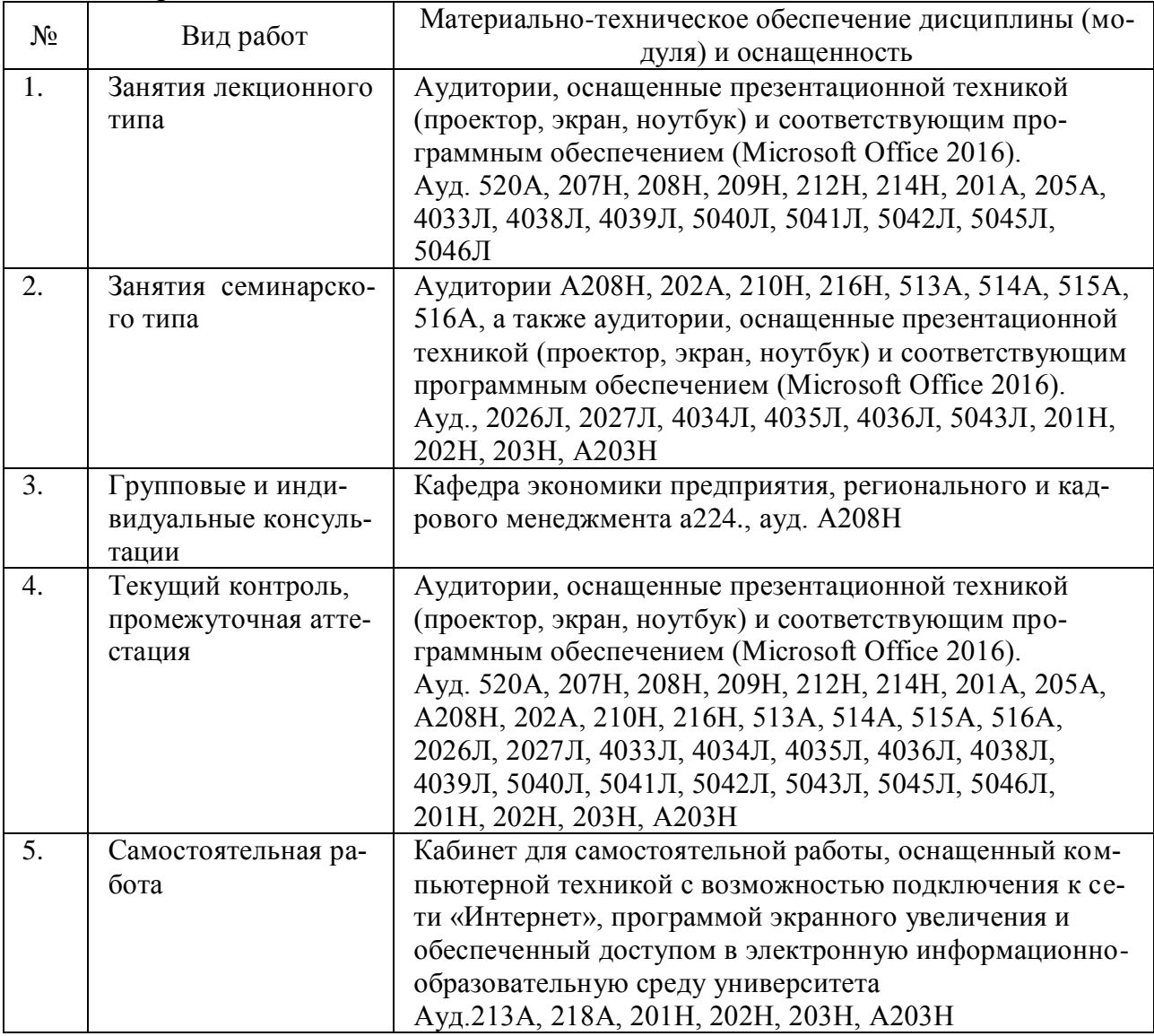

#### Ренензия

на рабочую учебную программу дисциплины

«Информационное обеспечение

#### правовой деятельности на предприятии»

Направление подготовки: 38.03.01 «Экономика».

Разработчик: к.э.н., доцент кафедры экономики предприятия, регионального и кадрового менеджмента КубГУ Валькович О.Н.

Представленная на рецензию рабочая программа по учебной дисциплине «Информационное обеспечение правовой деятельности на предприятии» разработана в соответствии с требованиями федерального государственного стандарта высшего профессионального образования обязательными при реализации основных образовательных программ бакалавров по профилю «Экономика организаций и предприятий». Структура программы соответствует требованиям к разработке рабочей учебной программы дисциплины в КубГУ и содержит: титульный лист с реквизитами, цели и задачи освоения дисциплины, место дисциплины в структуре ООП ВО, требования к результатам освоения содержания дисциплины, содержание и структуру дисциплины, образовательные технологии, оценочные средства для промежуточной аттестации, учебно-методическое и материально-техническое обеспечение дисциплины. Программа раскрывает содержание учебной дисциплины, состоящее из восьми разделов. Учебная программа предусматривает объем знаний и умений бакалавров, необходимый для формирования компетенций, направленных на принятие организационно-управленческих решений, оценивание их последствий и ответственности за их реализацию.

В процессе изучения дисциплины бакалавр приобретает системное представление о сущности и назначении информационного права, о нормах информационного права, о правомерном поведении и правонарушениях в сфере информационных технологий, овладевает основными понятиями в сфере правового регулирования информационного менеджмента. В рабочей программе определены примерные темы лекционных занятий, сформулированы темы практических занятий и задания самостоятельной учебной деятельности магистров, указаны формы текущего и итогового контроля. Учебно-методическое и материально-техническое обеспечение дисциплины предполагает использование интерактивных технологий при изучении курса.

Программа может быть использована в учреждениях высшего образования, реализующих основные образовательные программы по направлению подготовки 38.03.01«Экономика».

Рецензент: Директор «Асгардъ» д-р.экон.н., профессор

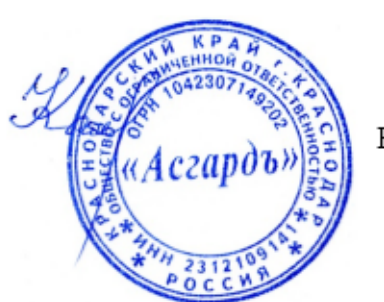

В И Калиниченко

#### Ренензия на рабочую учебную программу дисциплины «Информационное обеспечение правовой деятельности на предприятии»

Направление подготовки: 38.03.01«Экономика».

Разработчик: к.э.н., доцент кафедры экономики предприятия, регионального и кадрового менеджмента КубГУ Валькович О.Н.

Представленная на рецензию рабочая программа по учебной дисциплине «Информационное обеспечение правовой деятельности на предприятии» разработана в соответствии с требованиями федерального государственного стандарта высшего профессионального образования обязательными при реализации основных образовательных программ бакалавров по профилю «Экономика предприятий и организаций». Структура программы соответствует требованиям к разработке рабочей учебной программы дисциплины в КубГУ и содержит: титульный лист с реквизитами, цели и задачи освоения дисциплины, место дисциплины в структуре ООП ВО, требования к результатам освоения содержания дисциплины, содержание и структуру дисциплины, образовательные технологии, оценочные средства для промежуточной аттестации, учебно-методическое и материально-техническое обеспечение дисциплины. Программа раскрывает содержание учебной дисциплины, состоящее из восьми разделов.

Учебная программа предусматривает объем знаний и умений бакалавров, необходимый для формирования компетенций, направленных на принятие организационно-управленческих решений, оценивание их последствий и ответственности за их реализацию. В процессе изучения дисциплины бакалавр приобретает системное представление о сущности и назначении информационного права, о нормах информационного права, о правомерном поведении и правонарушениях в сфере информационных технологий, овладевает основными понятиями в сфере правового регулирования информационного менеджмента. В рабочей программе определены примерные темы лекционных занятий, сформулированы темы практических занятий и задания самостоятельной учебной деятельности магистров, указаны формы текущего и итогового контроля. Учебно-методическое и материально-техническое обеспечение дисциплины предполагает использование интерактивных технологий при изучении курса.

Программа может быть использована в учреждениях высшего образования, реализующих основные образовательные программы по направлению подготовки 38.03.01 «Экономика».

#### Репензент:

Д-р экон. наук, профессор. кафедры мировой экономики и менеджмента КубГУ

Воронина Л.А.

by